# **PRÁCTICA 5**

### **TANTOS EFECTIVOS Y TANTOS NOMINALES**

### **Introducción.**

Bajo un sistema de capitalización compuesta, como ya sabemos, en múltiples ocasiones en lugar de utilizar el tipo de interés efectivo *i* (anual), será necesario conocer el tipo de interés trimestral, mensual,..., o m-ésimo en general, que hemos denotado mediante *i*<sub>m</sub>, donde m denota el número de partes en que fraccionamos el año. La ecuación

$$
(1+i_m)^m = i+1
$$

nos permitirá pasar de uno a otro tipo de interés, según se desee.

A partir de ella, se utiliza otra medida indicativa del precio del dinero: *el tipo de interés nominal o tanto asociado a un intervalo de amplitud m,*  $j_m$ *.* La igualdad que nos proporciona su cálculo es

$$
j_m = m * i_m.
$$

La forma de obtener el tipo de interés nominal desde el tipo de interés efectivo es, por supuesto, mediante la utilización de las igualdades anteriores. Sin embargo, EXCEL tiene incorporadas estas rutinas de manera automática, mediante las funciones descritas en a lo largo de la práctica.

## **La función TASA.NOMINAL.**

La función TASA.NOMINAL es una función Financiera de EXCEL que calcula el tipo de interés nominal a partir del tipo de interés anual efectivo equivalente y el número de períodos que dividimos el año.

Su sintaxis es

#### TASA.NOMINAL(*i*;*m* ),

siendo la primera variable el tipo de interés efectivo anual y la segunda el número de períodos anteriormente citado.

 En el siguiente ejemplo calculamos el tipo de interés nominal asociado a 12% efectivo y con periodicidad trimestral. Observemos que el tipo de interés efectivo es un valor entre 0 y 1 ó bien, si lo deseamos referir al tanto por ciento deberemos indicar % al final del número, como muestra el ejemplo.

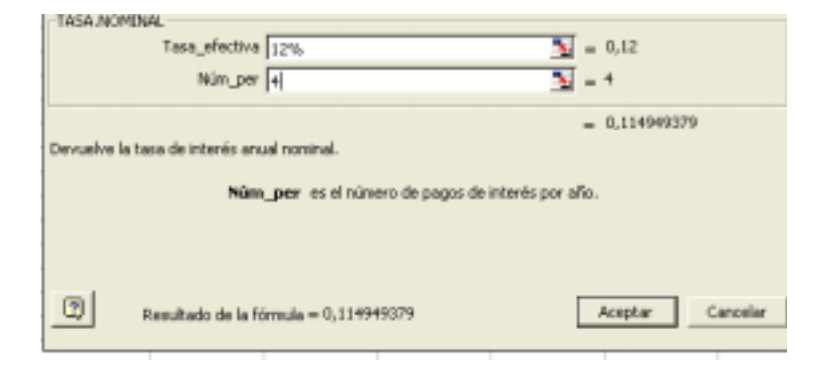

Esto también se puede escribir directamente mediante el comando

```
TASA.NOMINAL(12\%;5).
```
### **La función INT.EFECTIVO.**

La función INT.EFECTIVO es una función Financiera que realiza el proceso contrario a la función TASA.NOMINAL, anteriormente descrita. La función INT.EFECTIVO calcula el tipo de interés efectivo anual a partir del tipo de interés nominal equivalente y el número de períodos al año de devengo de intereses.

Su sintaxis es

### INT.EFECTIVO( $j_m$ ;*m*).

El siguiente ejemplo muestra un ejemplo de cálculo del tipo de interés efectivo anual asociado al 12% nominal semestral

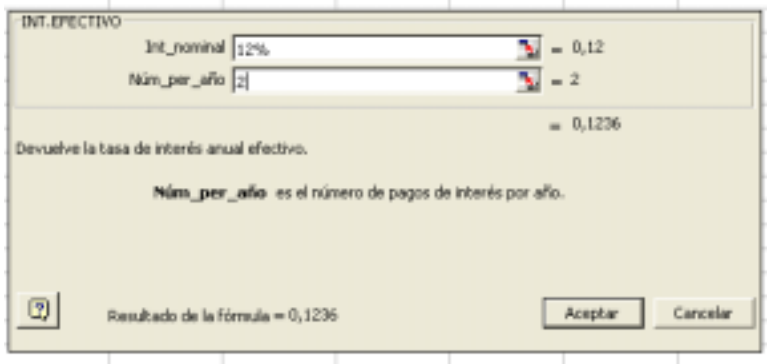

Directamente como

INT.EFECTIVO(12%;2 ).

## **EJERCICIOS.**

**Ejercicio 1:** Dado un tanto anual efectivo del 17% calcular el nominal anual con fraccionamiento mensual y el tanto mensual efectivo equivalente.

**Ejercicio 2:** Dado un tanto anual nominal del 12% calcular el efectivo anual con fraccionamiento mensual y el tanto mensual efectivo equivalente.

**Ejercicio 3:** Dado un tanto mensual del 1% calcular el efectivo anual y el tanto nominal anual.

Véase el fichero adjunto *practica5.xls*.